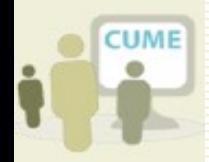

#### Club des Utilisateurs de Micro-ordinateurs dans l'Education

# Stage Virtualisation Serveurs

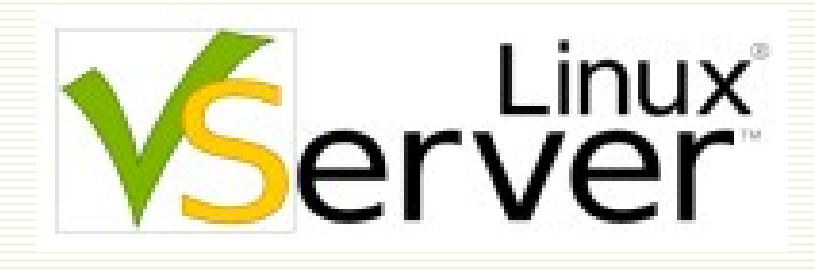

Juin 2008

Xavier Montagutelli Université de Limoges Service Commun Informatique xavier.montagutelli@unilim.fr Hubert Chomette Université de Limoges École Nationale Supérieure d'Ingénieurs de Limoges hubert.chomette@unilim.fr

#### Licence

Copyright (c) 2005 Stéphane Larroque, Xavier Montagutelli Copyright (c) 2006, 2007, 2008 Xavier Montagutelli

Permission is granted to copy, distribute and/or modify this document under the terms of the GNU Free Documentation License, Version 1.2 or any later version published by the Free Software Foundation; with no Invariant Sections, no Front-Cover Texts, and no Back-Cover Texts. A copy of the license is included in the section entitled "GNU Free Documentation License".

[http://www.gnu.org/licenses/licenses.html#FDL](http://www.gnu.org/licenses/licenses.html)

#### Plan

- □ Pourquoi virtualiser ?
- $\Box$  Techniques de virtualisation
- Linux VServer
	- **Architecture**
	- Mise en œuvre
	- Retour d'expérience
- □ Conclusions & perspectives
- $\Box$  TP

#### Plan

# □ Pourquoi virtualiser ?

- $\square$  Techniques de virtualisation
- **Linux VServer** 
	- **Architecture**
	- **Mise en œuvre**
	- Retour d'expérience
- □ Conclusions & perspectives

**E** TP

# Pourquoi virtualiser ? Etat des lieux

- $\Box$  Prolifération des serveurs
	- Quantité et traitements de données numériques
	- 1 application = 1 serveur : incompatibilités, facilité, sécurité, simplification de l'administration, contrainte des éditeurs
	- Tests et développements
	- Redondance
- $\Rightarrow$  Salles techniques saturées, sous-dimensionnées (climatisation, protection électrique)
- $\Rightarrow$  Matériel actif (réseau, SAN)  $\pi$
- $\Rightarrow$  Temps perdu en « logistique » : commande des machines, réception, installation, déploiement OS
- $\Rightarrow$  Matériel pas homogène

# Pourquoi virtualiser ? Etat des lieux (2)

- $\Box$  Machines de plus en plus puissante (en CPU, en mémoire)
- $\Rightarrow$  Sous-utilisation
- $\Box$  Bilan : coûts financiers et humains élevés, et une perte de ressources
- La virtualisation : un outil de **consolidation** (regroupement des ressources pour optimiser leur administration / utilisation) Exemple : stockage, serveurs

# Pourquoi virtualiser ? Objectifs

- Réduction des coûts (matériels, maintenance, …)
- Amélioration du niveau de service et flexibilité
- Renforcement de la sécurité
- $\Box$  Simplification de l'administration

# Pourquoi virtualiser ? Une évolution forte

- $\Box$  Beaucoup d'articles
	- January 9, 2006 Network World [Virtualization](http://www.networkworld.com/research/2006/010906-virtualization-hot.html) [a Hot Technology for 2006](http://www.networkworld.com/research/2006/010906-virtualization-hot.html)
- $\Box$  Banalisation / démocratisation des solutions
	- Intégré dans les distributions Linux (Fedora, Redhat, Debian, Mandriva)
		- Intégré dans Windows, gratuit (virtual server ou Hyper-V)

http://www.microsoft.com/windowsserver2008/en/us/virtualization-consolidation.aspx

February 6, 2006 : [VMware](http://www.vmware.com/news/releases/server_beta.html) [Introduces](http://www.vmware.com/news/releases/server_beta.html) [Free VMware](http://www.vmware.com/news/releases/server_beta.html) [Server](http://www.vmware.com/news/releases/server_beta.html)

## Plan

# Pourquoi virtualiser ?

- $\Box$  Techniques de virtualisation
- **Linux VServer** 
	- **E** Architecture
	- **Mise en œuvre**
	- Retour d'expérience
- □ Conclusions & perspectives

**E** TP

# Techniques de virtualisation – Niveau applicatif

 $\Box$  La virtualisation peut intervenir à différents niveaux

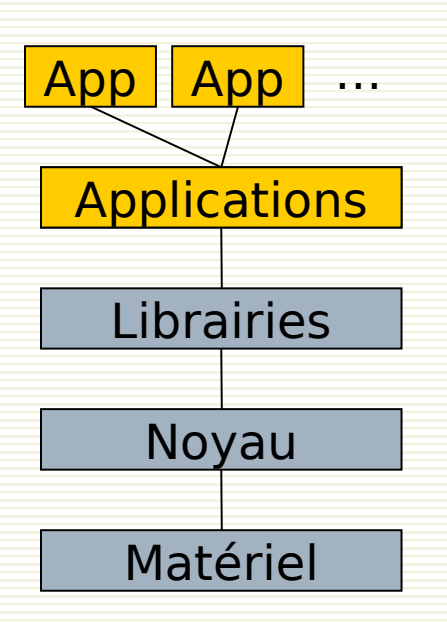

- $\Box$  Au niveau applicatif : l'application fait croire qu'il y a plusieurs services
	- Hôtes virtuels Apache, domaines virtuels Postfix, …
	- Performances optimales

## Techniques de virtualisation – Conteneur

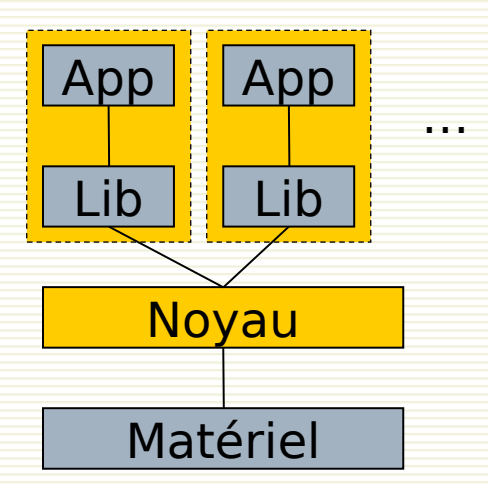

 Au niveau du noyau : **séparation des applications**, regroupées dans des « cages » étanches

- Un seul noyau, qui fait croire à plusieurs machines
- Il répartit les ressources
- BSD Jails, Solaris Zones, **Linux VServer**, OpenVZ
- **Performances excellentes**

# Techniques de virtualisation – Conteneur Linux

- Pas de solution « native » et complète sous Linux
- Des projets anciens : Linux-VServer, OpenVZ
- Des composants déjà existant dans le noyau (chroot, capacités, VFS namespace)
- □ Un intérêt croissant et une volonté d'intégrer des composants manquants dans le noyau
	- 2.6.18 : UTS namespace
	- 2.6.24 : PID namespace
	- 2.6.24 : *control groups* (cgroups), nommé dans un premier temps process container
	- 2.6.24 : network namespace
- $\Box$  Des éléments qui pourraient servir pour du checkpoint/restart, de la migration de processus, des politiques d'ordonnancement par usager, …

# Techniques de virtualisation – Hyperviseur

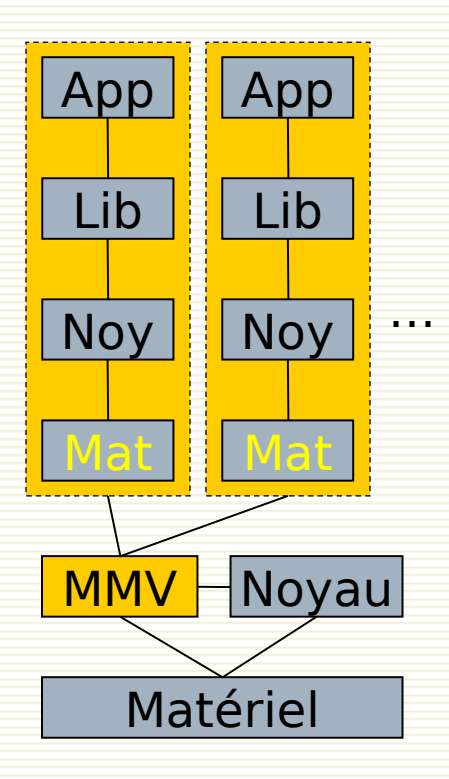

 $\Box$  Un hyperviseur (de type 1), ou moniteur de machine virtuelle, fonctionne directement au-dessus du matériel

- VMware ESX, Microsoft Hyper-V, **Xen**
- Les instructions machines s'exécutent en grande partie nativement sur le processeur
- **Performances bonnes à très bonnes** 
	- NB : un hypercall ou appel hyperviseur signifie que le système invité fait directement un appel à l'hyperviseur (par référence aux appels systèmes, syscall) pour exécuter des instructions sensibles

# Techniques de virtualisation – Hyperviseur x86

- Le processeur x86 « classique » se prête mal à la virtualisation, malgré son mode dit *protégé* qui offre 4 niveaux de privilèges différents (ring 0 réservé au noyau, ring 3 pour les applications)
- $\Box$  L'hyperviseur et la technique des hypercall sont là pour pallier ses carences : allocation mémoire, interception (ou détournement par hypercall) des instructions processeurs sensibles
- $\Box$  Les technologies Intel-VT / AMD SVM (ou AMD-V) introduites en 2006 ont rendu le processeur « virtualisable », ce qui allège le travail de l'hyperviseur
- $\Box$  Très bientôt, le matériel apportera aussi la virtualisation pour la mémoire

# Plan

- Pourquoi virtualiser ?
- Techniques de virtualisation
- □ Linux VServer
	- **Architecture**
	- Mise en œuvre
	- Retour d'expérience
- □ Conclusions & perspectives

E TP

## Linux VServer – Introduction (1)

- $\Box$  Idée : séparer l'espace utilisateur d'un système GNU/Linux (« hôte ») en unités distinctes (« serveurs privés virtuels » ou « vservers »)
- $\Box$  Patch sur le noyau Linux

(patch-<version\_linux>-vs<version\_vserver>)

- $\Box$  Commandes utilisateurs (util-vserver)
- http://linux-vserver.org/
- $\Box$  Liste de diffusion http://list.linux-vserver.org
- **#vserver** sur **irc.oftc.net**
- Début du projet en 2001, utilisable depuis 2003

# Linux VServer – Introduction (2)

- $\Box$  Historique
	- Liste de diffusion : 2001
	- Version 1.0, novembre 2003 (Linux 2.4.20) patch 1146 lignes ajoutées ou modifiées
	- **Version 1.2, décembre 2003** → **janvier 2005** patch > 2000 lignes
	- **Version 2.0, août 2005 (Linux 2.6.12)** patch  $\approx$  10000 lignes
	- Version 2.2.0, nov. 2006 (Linux 2.6.20)
	- **Version 2.2.0.7, mars 2008 (Linux 2.6.22.19)** patch  $\approx$  17000 lignes, 458 fichiers
	- Adaptation en cours aux 2.6.24+ avec patchs « containers »

#### VServer – Isolation de processus

- **Contexte** : nouvelle structure du noyau, identifié par un entier
- □ Chaque processus fait partie d'un contexte
- $\Box$  Interactions entre processus (signaux, IPC...) limitées à un contexte ( $\Rightarrow$  *isolation* plutôt que virtualisation)
- □ Contexte de l'hôte : 0
	- Peut créer de nouveaux contextes
	- Peut changer de contexte
- Contexte « spectateur » : 1
	- Peut voir les processus de tous les contextes
- Un contexte ≈ un vserver

#### VServer – Isolation réseau

- L'hôte dispose de plusieurs adresses réseaux (éventuellement des alias)
- Les processus d'un vserver sont limités à une (ou plusieurs) adresse(s). Plus précisément, les processus vont être rattachés à un « network context » (introduits dans VServer 2.2)
- □ Attention, les applications de l'hôte doivent être « bindées » sur l'adresse IP qui lui est dédiée

# VServer – Isolation système de fichiers

- $\Box$  Chroot : la racine apparente du FS (/) est en réalité un répertoire de l'hôte
- Nouvel attribut du système de fichiers pour se prémunir de l'évasion (barrier)
- Utilisation des espaces de noms (namespaces) de la couche VFS : chaque VServer a son namespace et une vue différente du FS
- □ Possibilité d'associer un fichier a un contexte
	- Clé d'accès
	- Nécessaire pour avoir une limite disque par VServer et des quotas par VServer dans le cas d'une partition partagée

# VServer – Limitation du super-utilisateur

## Capacités

- Brouillon de norme POSIX, partiellement supportée depuis Linux 2.2
- **In Jeton présenté par un processus pour prouver qu'il** est autorisé à faire une action
- Exemple : créer un fichier périphérique (MKNOD)
- On peut fixer une limite aux capacités d'un contexte  $\Rightarrow$  root ne pourra pas tout faire (bounding capabilities, bcaps)
- $\Box$  Nouvelles capacités (context capabilities, ccaps). Exemple :
	- CAP\_NET\_RAW trop fort. Mais sans lui, pas de ping...
	- Solution : VXC\_RAW\_ICMP

# VServer – Isolation et extension de /proc

#### $\Box$  /proc

- Système de fichiers virtuel
- Accès (lecture ou lecture/écriture) aux informations du noyau
- □ Nécessaire dans un vserver : uptime, liste des processus, type de cpu, mémoire utilisée, points de montage, …

#### $\Box$  Mais pas tout

- Les processus des autres contextes n'apparaissent pas
- Certaines entrées sont « cachées » à l'aide d'attributs supplémentaires
- Extensions sous /proc/virtual/ et /proc/virtnet/

#### VServer – Limiter les ressources

- □ Coopération des processus et allocation des ressources : par le noyau (classiquement)
- ulimit par vserver : limitation de la mémoire, du nombre de processus, …
- □ Consommation de CPU limitable par un algorithme « seau de jeton »
- $\Box$  Disque
	- Une partition par vserver…
	- ... ou utiliser le marquage des fichiers par contexte

# VServer – Autres éléments

- □ Virtualisation d'informations systèmes
	- Nom d'hôte, version et release d'OS, type de machine, processeur (utsname, uname –a)
	- Uptime
	- Quantité de mémoire disponible (en fonction des limites fixées)
- $\Box$  Unification
	- Partager des fichiers entre VServer à travers des liens en dur, idéalement tout / sauf …
	- Gain de disque
	- Mise à jour

#### VServer – Limites

- $\Box$  Interface de boucle locale : pseudo-loopback dans la branche de développement 2.3
- □ Support IPv6 : dans 2.3
- □ NFS en mode noyau : non
- Migration à chaud de VServer : non
- Des vservers sur plusieurs VLAN : possible
- □ Netfilter par VServer : non, nécessite une virtualisation complète de la couche réseau
- $\Box$  Manque une interface qui simplifierait la gestion
- □ Nécessité de bien connaître GNU/Linux et compréhension des mécanismes ci-dessus…

# VServer – Retour d'expérience

- □ INSA de Toulouse : version 1.2 depuis 2004
	- P4, RAM 1Go, LVM sur disques locaux en miroirs
	- Serveur www institutionnel
	- 8 autres serveurs (applications web), pour répondre à des demandes rapidement
- Université de Limoges : version 2.x depuis septembre 2005
	- 3 serveurs bi-Xeon, RAM 8 Go
	- Serveurs de courrier des étudiants (14000), serveur web institutionnel, webmail, ENT, DNS secondaire, moodle, FTP, …

# VServer – Retour d'expérience (2)

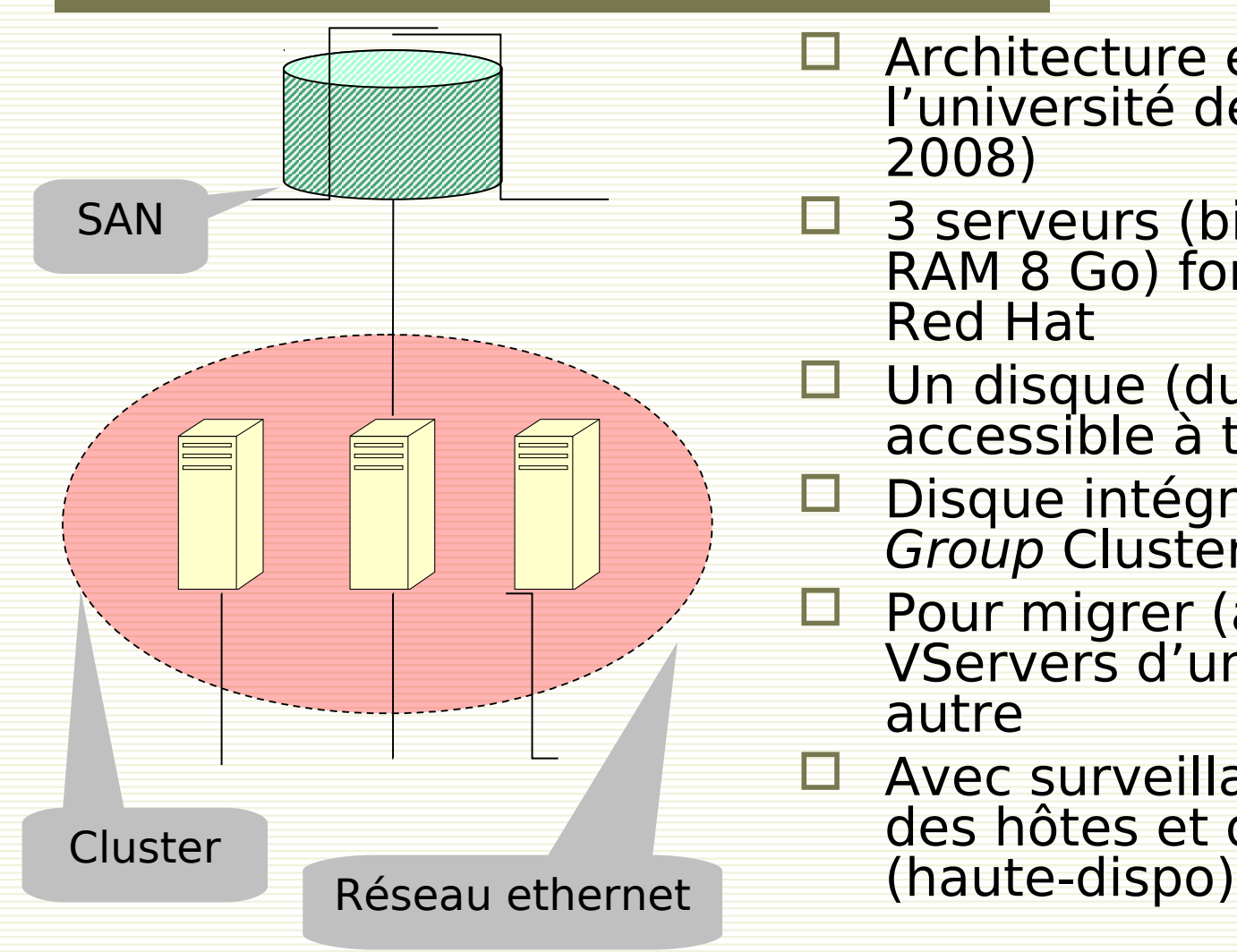

- □ Architecture en production à l'université de Limoges (janvier 2008)
- □ 3 serveurs (bi-Xeon EM64T, RAM 8 Go) formant un cluster Red Hat
- □ Un disque (du SAN, 700 Go) accessible à tous les membres
- Disque intégré dans un Volume Group Cluster LVM
- $\Box$  Pour migrer (à froid) les VServers d'un hôte vers un autre
- □ Avec surveillance automatique des hôtes et des VServers

# Plan

- □ Pourquoi virtualiser ?
- Techniques de virtualisation
- **Linux VServer** 
	- **E** Architecture
		- Mise en œuvre
	- Retour d'expérience
- □ Conclusions & perspectives

**E** TP

# Conclusions & perspectives

- ☺ Une solution qui tient ses promesses : efficace, léger, robuste
- Après son apprentissage …
- Manque d'intégration dans les distributions
- Des points à améliorer dans ou autour de VServer
	- Outils de supervision
	- Outils d'administration
- **→** Approche de consolidation à intégrer dans une démarche globale ?

# Pages importantes

- <http://2005.jres.org/paper/109.pdf>
- $\square$  http://www.renater.fr/Video/JRES/TutoJRESMars2008/P/Perrot/techvirtualisation-tutojre
- <http://linux-vserver.org/Paper>
- □ [http://linux-vserver.org/Feature\\_Matrix](http://linux-vserver.org/Feature_Matrix)
- □ http://linux-vserver.org/Frequently Asked Questions
- $\square$  http://linux-vserver.org/Capabilities and Flags
- □ [http://linux-vserver.org/CPU\\_Scheduler](http://linux-vserver.org/CPU_Scheduler)
- □ http://linux-vserver.org/Resource Limits
- □ http://linux-vserver.org/Memory Limits
- <http://www.nongnu.org/util-vserver/doc/conf/configuration.html>